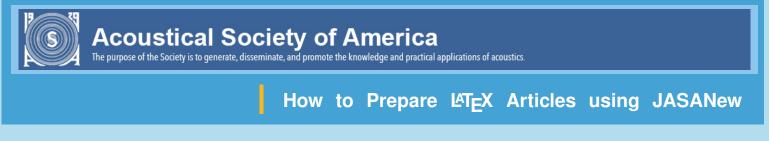

Welcome Getting Started Figures Tables Track Changes Ending Article Bibliography Using BibTeX General Info

← Redundant

sentence

better without it

# Track Changes: Only in Preprint Style

When the 'trackchanges' option is used, revisions made to the text may be tracked using the following: To add words, **\added{<word added>}** 

To delete words, \deleted{<word deleted>}

To replace words, \replace{<word to be replaced>}{<replacement word>}

To explain why change was made: **\explain{<explanation>}**; This will put a comment into the right margin. An optional argument may be used to send date/time/initials etc. to the list of changes: ie, **\added[date/time etc.]{<word added>}** 

## List of Changes

At the end of the document a list of changes, with the page and line number of changes, will appear if you are using 'preprint' style with the trackchanges option.

### Sample

- 1 The (Added: current) abstract should be a single-paragraph of less than 250 words, or
- <sup>2</sup> for Geophysical Research Letters, less than 150 words. A (Added: really!) good abstract sets
- the (Deleted: general) question or topic that you are studying for the general reader, provides
- <sup>4</sup> background on the specific question or problem, briefly describes key data or analyses, and
- 5 describes the key results and (Replaced: certainties with uncertainties). (Deleted: In other
- 6 words, probabilistic biases, which can be reduced by statistical post-processing methods,
- 7 decrease over time.)

#### List of Changes

Added: current, on page 1, line 1.

Added: really!, on page 1, line 2.

Deleted: general, on page 1, line 3.

Replaced: certainties with uncertainties, on page 1, line 5.

Deleted: In other words, probabilistic biases, which can be reduced by statistical post-processing

methods, decrease over time., on page 1, line 7.

## In final version

When the trackchanges option is not used, \listofchanges will not produce anything,
\added{<word or words>} word will be printed,
\deleted{<word or words} will not be printed,
\replaced{<delete this word>} {<replace with this word>} will print only the
replacement word.
In the final version, \explain{<text>} will not print anything.